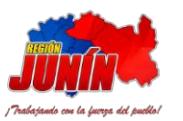

## REQUISITOS PARA INICIO DE ACTIVIDADES, INSCRIPCIÓN Y CATEGORIZACION DE ESTABLECIMIENTOS DE SALUD Y SERVICIOS MÉDICOS DE APOYO

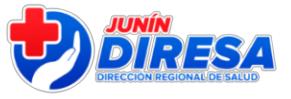

(De acuerdo al Decreto Supremo Nº 013-2006-SA Art. 05, 07 y 08)

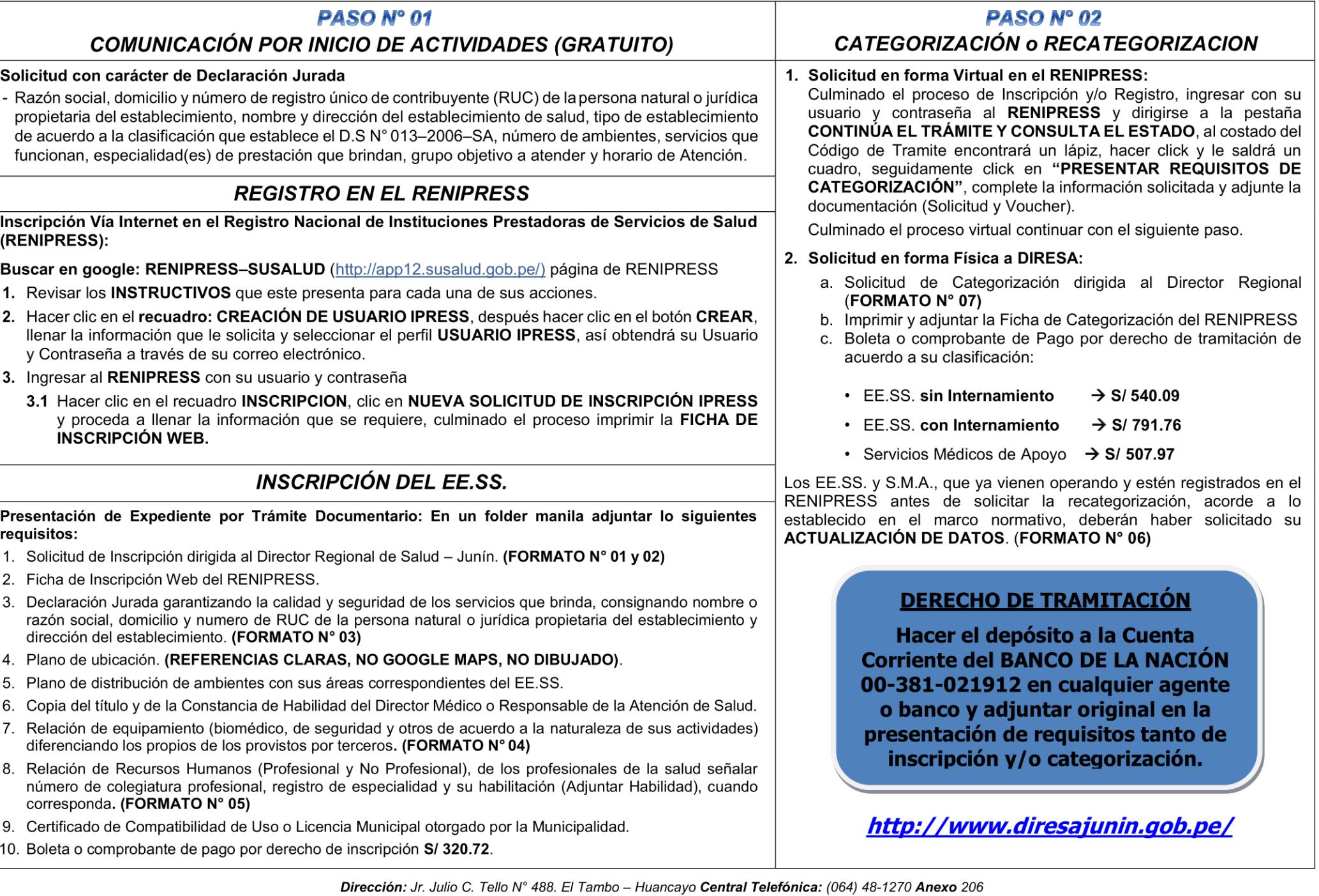